# Using B2Drop in ROHub as personal storage for research artefacts

EOSC ask me anything webinar

Raul Palma, Poznan Supercomputing and Networking Center (PSNC), Poland.

Reliance project coordinator

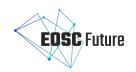

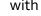

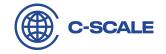

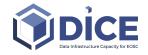

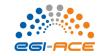

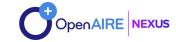

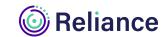

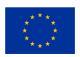

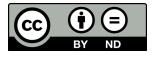

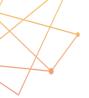

#### Join us on Slido

During this webinar we will be collecting questions and feedback via Slido. Join us there via a mobile device to post your own comments or upvote those of others.

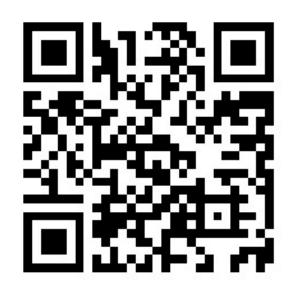

Go to **sli.do**Enter event code **#682308**and password **EOSC-AMA** 

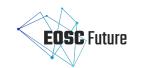

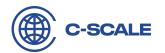

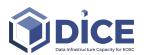

Or

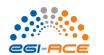

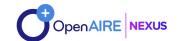

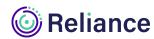

#### Reliance overview

REsearch Lifecycle mAnagemeNt technologies for Earth Science Communities and CopErnicus users in EOSC

- RELIANCE seeks to extend the EOSC's capabilities with an enhanced support for research activities through a
  set of industry-strong, innovative, interconnected services, and in alignment with the EOSC IF.
- Adopting a holistic research mgmt. approach, it will *enhance the discovery* of and access to research data/results (incl. *Copernicus* data), improve the *extraction* of relevant information, *managing the research lifecycle* while promoting *FAIR* and *open science* principles.
- Reliance will pilot and demonstrate its services' value via 3 Earth Science communities and others engaged via
  an Open Call, fostering the use of Copernicus data, with the aim to enhance EOSC support for
  multidisciplinary research and to improve EU science as a whole

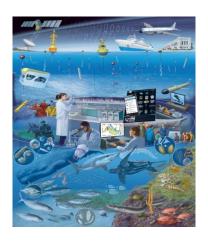

Sea Monitoring

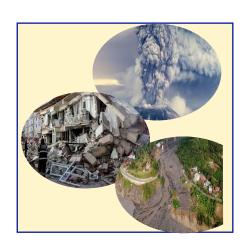

Geohazard

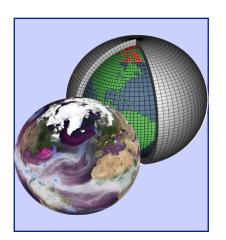

Climate change

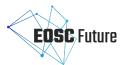

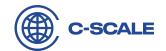

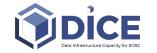

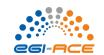

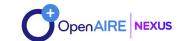

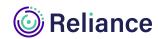

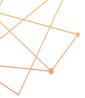

## Research Objects - overview

**Goal**: Account, describe and share everything about your research, including how those things are related

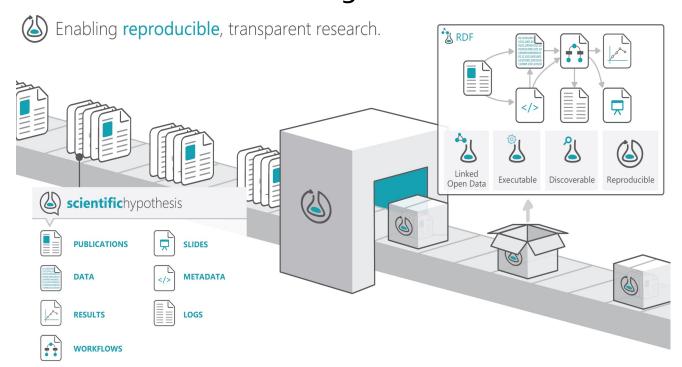

http://www.researchobject.org

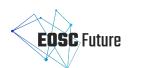

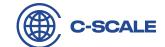

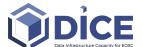

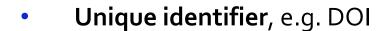

- Hypotheses
- Data used and results produced
- Methods employed to produce and analyse data
- Scientific workflows implementing such methods
- Provenance of their executions
- Versioning information
- **People** involved in the investigation
- Annotations about these resources

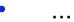

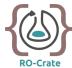

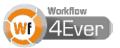

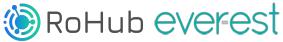

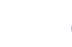

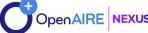

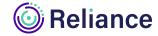

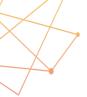

#### Encapsulated content and references to external resources

Integrated view over fragmented resources using PIDs and metadata

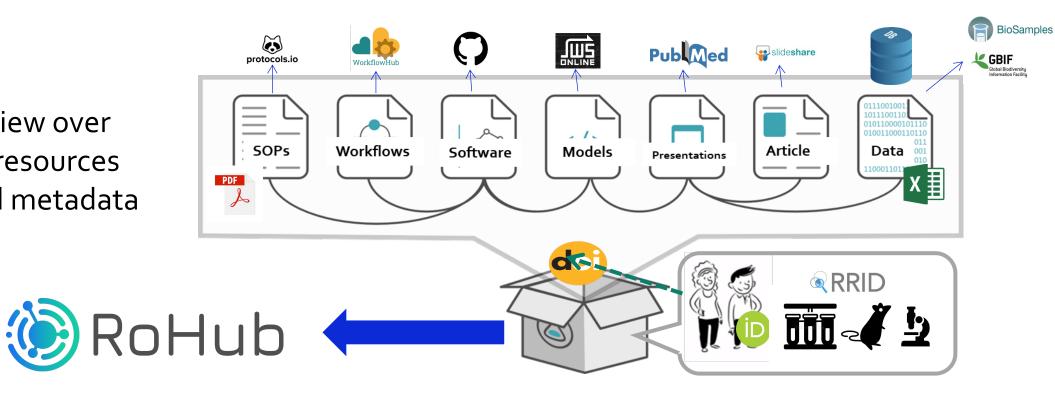

The RO package has its own metadata, can be registered and deposited in its own right, unpackaged and accessed, activated and reproduced if appropriate

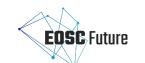

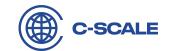

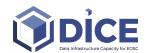

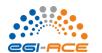

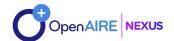

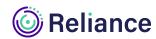

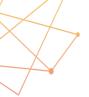

### Management of Research Lifecycle (via ROs in EOSC)

- Researchers produce/generate multiple resources during the research lifecycle
- These resources are in many cases scattered and not easily shareable (e.g., locally stored)
- These resources may be in other cases too large to keep locally
- B2Drop can be used as a personal storage space to store these resources, managed transparently by ROHub
- ROs will connect and describe these resources, serving as entry point to the research's resources

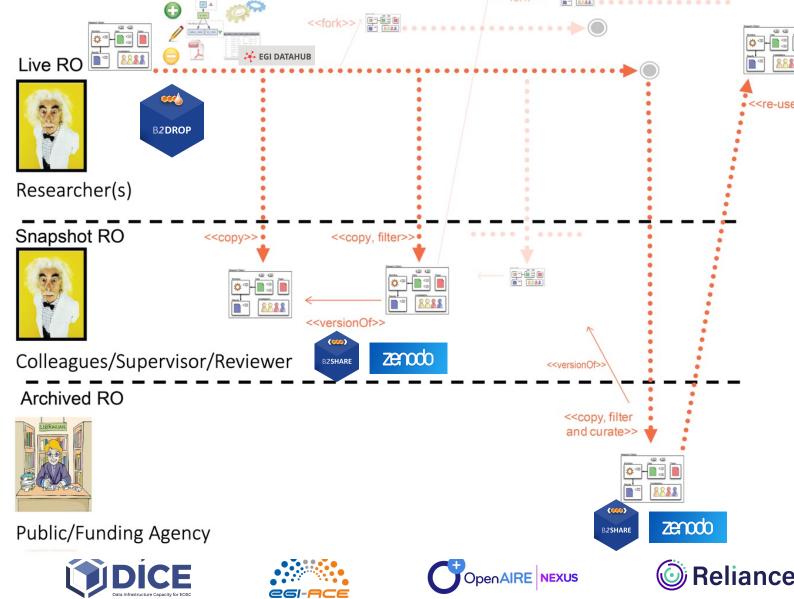

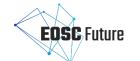

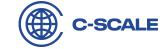

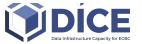

# **Using B2Drop in ROHub**

Overview Content Activity Life cycle Relations MANUAL LIVE DATA RESEARCH OBJECT Created: 08 November 2021 (22:06) Analysis of MOD\_Aqua mass concentration chlorophyll concentration in sea water Anne Fouilloux Last modified: 08 November 2021 (22:16) This Research Object aggregates the resources associated with the analysis of MOD\_Aqua mass concentration chlorophyll concentration in sea water Sketch: Mass concentration chlorophyll concentration in sea water Year 2013 over the Mediteranean region

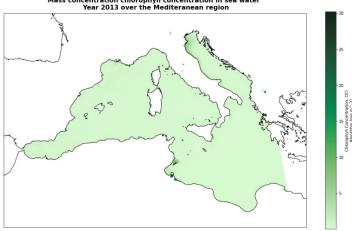

| CONTENT                                                                                          | ^ |
|--------------------------------------------------------------------------------------------------|---|
| Jupyter Notebook for using ADAM-API to access MODIS Aqua                                         |   |
| Mass concentration chlorophyll concentration in sea water Year 2013 over the Mediteranean region |   |

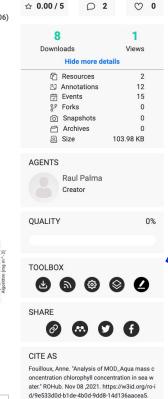

Impact

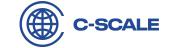

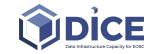

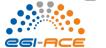

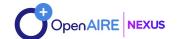

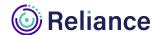

Only works for users with access to this file

Connect items to a project to make them easier to

**Nextcloud** Hub

Sharing Versions

Nextcloud.png

Activity B2SH... Check...

Others with access

Share link

Internal link

49 KB, 10 months ago

Name, email, or federated cloud ID ...

Research Object editting

People & organizations

Sketches gallery

**6 0 8** 

Jupyter Notebook for using ADAM-API to access MOD

ater Year 2013 over the Mediteranean region

Mass concentration chlorophyll concentration in sea w

∠ AP2-3-2-II

B2DROP documentation

DDR 205 Issue P02.zip

Nextcloud.png

Readme.md

Nextcloud intro.mp4

Nextcloud Manual.pdf

Kooperation\_Differenz\_Projekt\_II

Resources Home

All files Recent

★ Favorites

Shared with others

Shared with you

Shared by link

Deleted shares

Pending shares

Shared to Circles

Deleted files

Settings

28 MB of 20 GB used

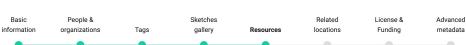

Details

Drag and drop files here... , 1,

Created

08 November 2021 (22:09)

08 November 2021 (22:08)

RELIANCE-Datacube-fe... .ipynb

Recently edited

Creator

Raul Palma

Raul Palma

11.3 MB 3 months ago

0 KB a month ago

5.4 MB 10 months ago

10.2 MB 2 months ago

49 KB 10 months ago

3.8 MB 10 months ago

5.5 MB 10 months ago

< -- < 1 KB 10 months ago

11.3 MB

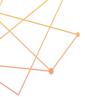

#### **Key points**

- B2Drop is a valuable service for researchers in Reliance to keep their research data synchronised and up-to-date and to share them with other researchers.
  - It is used as personal storage space by researchers
  - Complements other DICE services used in Reliance, i.e., DataHub as a community space, and B2Share as publication service (for research objects snapshots)
- Research objects in Reliance can connect resources in B2Drop with other resources used/produced in a research work, which may be scattered in different locations.
- ROHub is being integrated with B2Drop to allow researchers to use B2Drop as the default storage for internal resources.
- The integration is being done using user credentials (via the user token).
  - To allow the researchers to access the resources aggregated by his/her research objects also via the B2Drop dashboard.

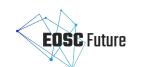

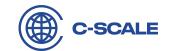

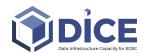

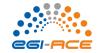

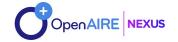

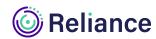

# See you next time!

Thanks for joining us today.

Don't forget to attend our next ask me
anything webinar

Software
on March 2022

Sign up at www.eoscfuture.eu/events

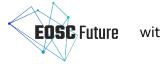

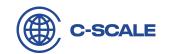

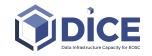

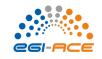

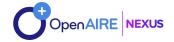

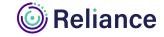

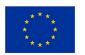

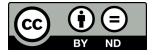